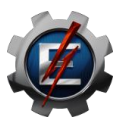

## **EMEI81 - TÓPICOS ESPECIAIS EM ENGENHARIA MECÂNICA II – 32 HORAS MÉTODOS NUMÉRICOS APLICADOS À TRANSFERÊNCIA DE CALOR**

### **Professor: Paulo Mohallem Guimarães**

### **Objetivo Geral**

Identificar um problema de contorno, fazer uma modelagem matemática, desenvolver uma metodologia numérica para aproximação da solução, desenvolver programa computacional com aplicação dos métodos numéricos, e fazer o pós-processamento com análise do campo de temperatura. Utilizar pacotes computacionais: Solidworks, Comsol, Ansys, Autocad e outros.

### **Objetivos Específicos**

Analisar o problema de contorno identificando as equações matemáticas com suas condições iniciais e de contorno. Discretizar o domínio computacional no tempo e espaço, construir matrizes do elemento, matrizes globais. Estudar problemas de transferências de calor unidimensional, bidimensional e tridimensional em regime permanente e não-permanente. Escrever e estudar artigos em inglês utilizando soluções numéricas em transferência de calor.

### **Ementa**

Método de diferenças finitas: introdução, fundamentos, notação matricial, método explícito de Euler, problemas bidimensionais permanentes sem fontes de calor, métodos Iterativos de Liebman, Richardson e Sobre-Relaxação Sucessiva, problemas bidimensionais não-permanente. Método de elementos finitos unidimensional, bidimensional e tridimensional em regime permanente: introdução, passos para solução de problemas, sistema matricial do elemento, aplicações, Dedução das equações diferenciais de conservação de massa, quantidade de movimento e energia.

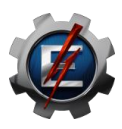

# **EMEI82 - TÓPICOS ESPECIAIS EM ENGENHARIA MECÂNICA III – 32 HORAS MATLAB E EES - ENGINEERING EQUATION SOLVER**

**Professor: Rogério Fernandes Brito**

### **Objetivos**

Propiciar aos alunos do curso de Engenharias o conhecimento básico sobre os pacotes comerciais MATLAB® e ESS®, que podem ser empregados para a solução dos diversos problemas encontrados na Engenharia. MATLAB® (Matrix Laboratory) é um software para computação numérica e visualização de alta performance, fácil de ser usado, onde os problemas e soluções são expressos quase que da mesma forma que no papel. Seus elementos básicos são matrizes que não requerem dimensionamento. Ele permite implementar e resolver problemas matemáticos muito mais rápida e eficientemente que através de outras linguagens como C, Basic, Pascal ou Fortran. O solucionador de Equações de Engenharia - EES® (EES® - Engineering Equation Solver) é um pacote comercial (software) que permite a exploração da aplicação dos conhecimentos físicos e matemáticos na criação ou aperfeiçoamento de soluções, possibilitando que o estudante pratique a engenharia ainda no ambiente acadêmico, o que sempre foi um grande desafio. Destaca-se sua capacidade de realizar análises de sensibilidade e otimizações, cujo foco deixa de ser a modelagem e passa a ser o projeto. O público-alvo desta disciplina optativa pode ser composto por engenheiros, acadêmicos e professores dos cursos de engenharia.

### **Ementa**

Introdução ao Matlab; O que é o Matlab?; ENTRANDO COM VALORES NO MATLAB; VARIÁVEIS PERMANENTES DO MATLAB; Expressões e Comandos Básicos do Matlab; FAMILIARIZANDO-SE COM MATRIZES NO MATLAB; Manipulação de Matrizes e ELEMENTOS DE UMA MATRIZ; GERANDO VETORES no Matlab; Trabalhando com MATRIZES DENTRO DE MATRIZES no Matlab; Operações Elemento por Elemento no Matlab; Operadores Lógicos e Relacionais; Operadores e Manipulação de Matrizes; Algumas Funções disponíveis no Matlab; Trabalhando com POLINÔMIOS no Matlab; Representando Polinômios no MATLAB; Funções Relacionadas à Polinômios; Trabalhando com GRÁFICOS 2D e 3D no Matlab; FUNÇÕES ELEMENTARES PARA GRÁFICOS 3D; Função MESHGRID; Trabalhando com PROGRAMAÇÃO básica no Matlab: Controladores de Fluxo (FOR, WHILE, IF, BREAK, INPUT e PAUSE); Manipulando Arquivos M no Matlab; SCRIPTS; Apresentando os ARQUIVOS-FUNÇÃO do Matlab; Apresentação de Exercícios Resolvidos e Propostos. 1. Introdução ao EES; O que é o EES? 2. Edição da Sintaxe: Regras de Formatação; Inserindo Funções: Funções Matemáticas, Propriedades Termo físicas, Transferência de Calor, Projeto Mecânico, Rotinas da Biblioteca do EES, Rotinas Externas, Constantes. 3. Informações de Conversões de Unidades. 4. Tabelas Paramétricas. 5. Janela de Diagrama. 6. Arquivo Executável. 7. Diagramas Termodinâmicos de Propriedades. 8. Exemplos Resolvidos: Conversão de Unidades, Propriedades Termodinâmicas, Turbina a Vapor Ideal. 9. Exercícios Sugeridos.

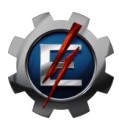

# **EMEI84 - TÓPICOS ESPECIAIS EM ENGENHARIA MECÂNICA IV - 64 HORAS INTRODUÇÃO AO TRATAMENTO DE MINÉRIOS**

**Professor: Valdir Tesche Signoretti**

### **Objetivos**

Propiciar aos alunos conhecimentos nos processos e operações unitárias empregadas na extração e beneficiamento de minérios.

### **Ementa**

Classificação das principais operações unitárias. Técnicas de exploração de minas. Introdução ao tratamento de minérios. Cominuição. Peneiração Industrial. Flotação. Sedimentação. Elutriação e Mesagem. Operações de separação magnética e eletrostática em minérios. Balanços de massas em processos envolvendo separação de sólidos. Separação sólido-gás, sólido-líquido.

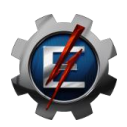

## **EMEI55 – INTEGRIDADE ESTRUTURAL – 32 HORAS**

### **Professor: José Carlos de Lacerda**

#### **Objetivos**

Propiciar aos alunos conhecimentos sobre fadiga mecânica, processo de alteração estrutural permanente, progressivo e localizado que ocorre em um material sujeito a tensões e deformações variáveis, em algum ponto (ou pontos) que produzem trincas ou a fratura completa após um número suficiente de flutuações

#### **Ementa**

Introdução, conceitos e definições em fadiga e mecânica da fratura. Mecânica da fratura. Fadiga de alto e baixo ciclo. concentradores de tensão e fratura por fadiga. Diagramas de fadiga. Ensaios de fadiga, parâmetros de ensaio e tratamentos estatísticos dos resultados.